Geometrija prirode

الله المسارية المسارية المسارية المسارية المسارية المسارية المسارية المسارية المسارية المسارية المسارية المسارية المسارية المسارية المسارية المسارية المسارية المسارية المسارية المسارية المسارية المسارية المسارية المسارية

Dino Malpera

Sigurno ste puno puta u prirodi uočili geometriju: oblik zgrade, auta, plamena svijeće, cvijeta... Neki od nas vjeruju da se kompletna priroda može matematički opisati. Bilo kako bilo, zanimljivo je pokušati. Slijedom nesretnih okolnosti, ova je rubrika spala na jednu stranicu, tako da vam ne mogu prikazati sav izradeni materijal, ali nadam se da ´cete utjehu utopiti u logu Batmana. Dolje je dan logo Batmana napravljen u Mapleu i naredbe koje su korištene.

 $\triangleright$  with(plots): ESU: $=$ plot([1.8\*sin(t),1.2375\*cos(t),t=-Pi..Pi],y=-1.8..1.8,u=-1.2375..1.2375): a: $=$ proc(x) if (x>evalf(-Pi+.65)) and (x<-.3) then  $1.6*sin(x)$  elif (x>.3) and (x<evalf(Pi-.65)) then 1.6\*sin(x) else h end if end proc; b:=proc(x) if  $(x>evalf(-Pi+.65))$  and  $(x<-3)$  then cos(x) elif (x>.3) and (x<evalf(Pi-.65)) then  $cos(x)$  else h end if end proc;  $EL:=plot([a,b,-Pi..Pi],x=1.6..1.6,y=1..1,scaling=constraint:1).$ CIL:=plot( $[0.25*sin(x)-0.5,0.25*cos(x)+0.6,x=-3/2*Pi.0-Pi/4]$ ):  $PRL:=plot([x+1.45], x=evalf(-sin(Pi/3)*.25-.47)...0.5):$  $CIR:=plot([.25*sin(x)+.5,.25*cos(x)+.6,x=-7/4*Pi...Pi/2]):$  $PRR:=plot([-x+1.45], x=evalf(0.5..sin(Pi/3)*.25+.47))$ :  $HEADL:=plot([-.25, x, x=.6..1]):$  $HEADR:=plot([.25, x, x=.6..1]):$ EARL:=plot(-2\*x+.5,x=-.25..-0.15):  $EARR:=plot(2*x+.5,x=.25...0.15):$  $TOP:=plot(.8, x=-.15..0.15):$ WINGOL:=plot( $\left[\sqrt{\sqrt{2}+(1.4*\sqrt{2})(\sin(7*\sqrt{x})^2)^2}\cos(\arctan((1.4*\sqrt{2})(\sin(7*\sqrt{x})))\right]/x$ )+ Pi/3.9)-1.59,sqrt(x^2+(.4\*sqrt(sin(7\*x)))^2)\*sin(arctan((.4\*sqrt(sin(7\*x)))/x)+Pi/3.9)-1.45,x=Pi/6..Pi/2],numpoints=1025): WINGOR:=plot( $\left[\frac{-\left(sqrt(x^2+(.4*sqrt(sin(7*x)))^2\right)*cos(arctan((.4*sqrt(sin(7*x)))}{x}\right)+Pi/3.9\right]$  $-1.59$ ), sqrt(x<sup> $\text{2}$ </sup>+(.4\*sqrt(sin(7\*x))) $\text{2}$ )\* sin(arctan((.4\*sqrt(sin(7 \* x)))/x)+Pi/3.9)- $1.45, x = Pi/6..Pi/2$ , numpoints=1025): TAILR:=plot(.8\*sqrt(sin(4\*x))-1,x=0.001..0.67): TAILL:=plot(.8\*sqrt(sin(-4\*x))-1,x=-0.67..-0.001): display(EL, ESU,CIL, PRL,CIR,PRR, HEADL,HEADR,EARL, EARR,TOP,WINGOL, WINGOR,TAILR,TAILL, scaling=constrained, axes=none,thickness=3);

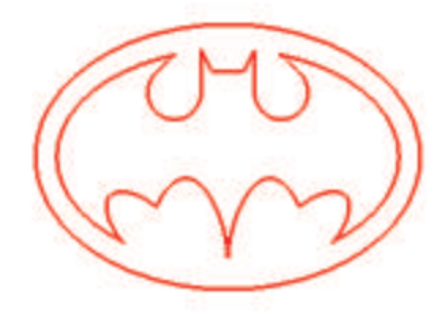